### **JACEK KUNICKI @rucek**

# **INTEGRACJA W STYLU** REACTIVE Z AKKA STREAMS I ALPAKKĄ

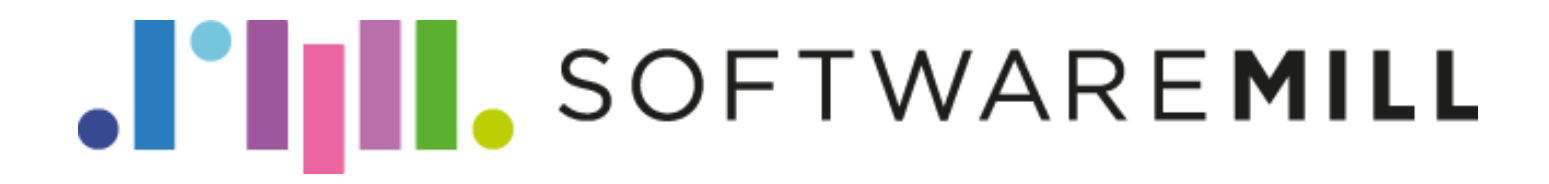

## **INTEGRACJA SYSTEMÓW**

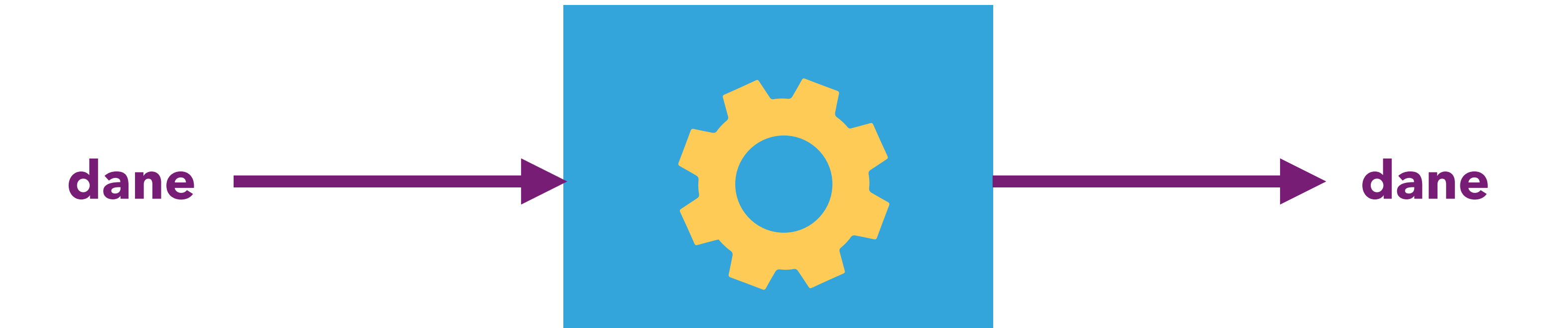

### WCZORAJ

SOA / WebServices (2000)

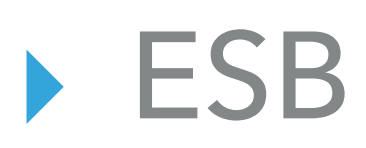

Enterprise Integration Patterns (2003)

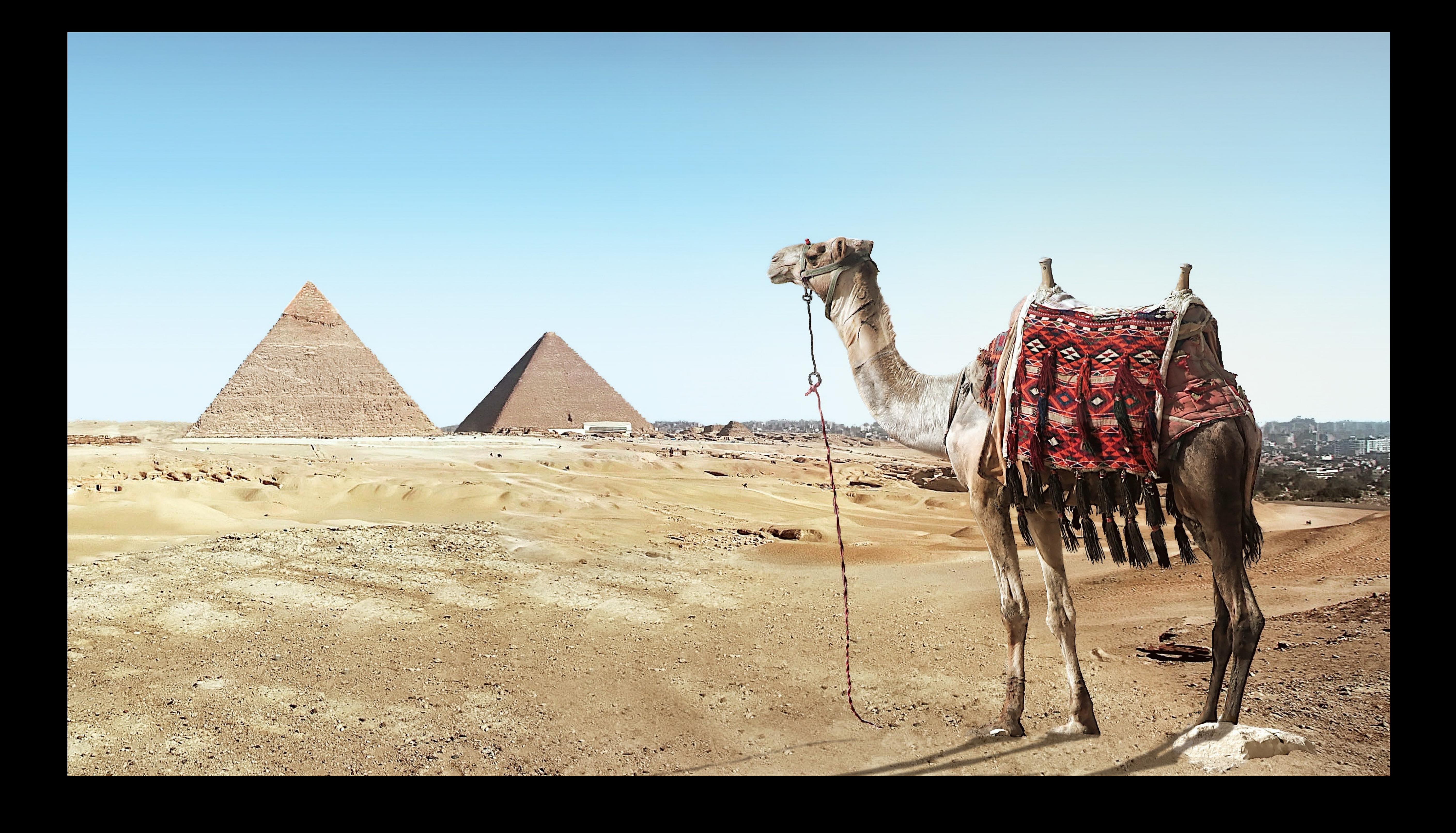

## **APACHE CAMEL**

- **> mówisz integracja myślisz Camel** A mnóstwo konektorów (~200)
- ale:
	- Synchroniczny i blokujący
	- stringly typed

## DZIŚ

- przetwarzanie strumieniowe
- 
- hatwiejszy model programowania

### ▶ kontrola przepływu (nie zalewamy konsumenta danymi)

## **INTEGRACJA SYSTEMÓW**

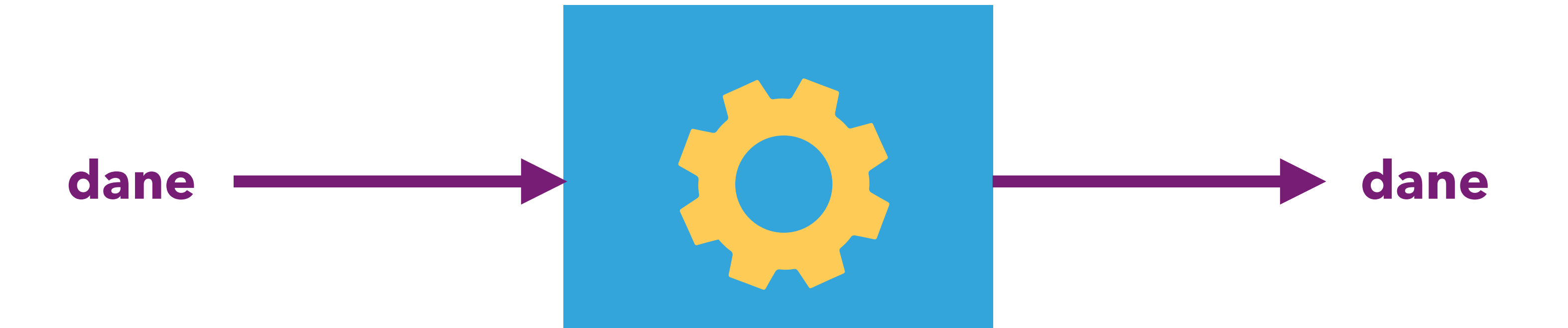

## **INTEGRACJA SYSTEMÓW**

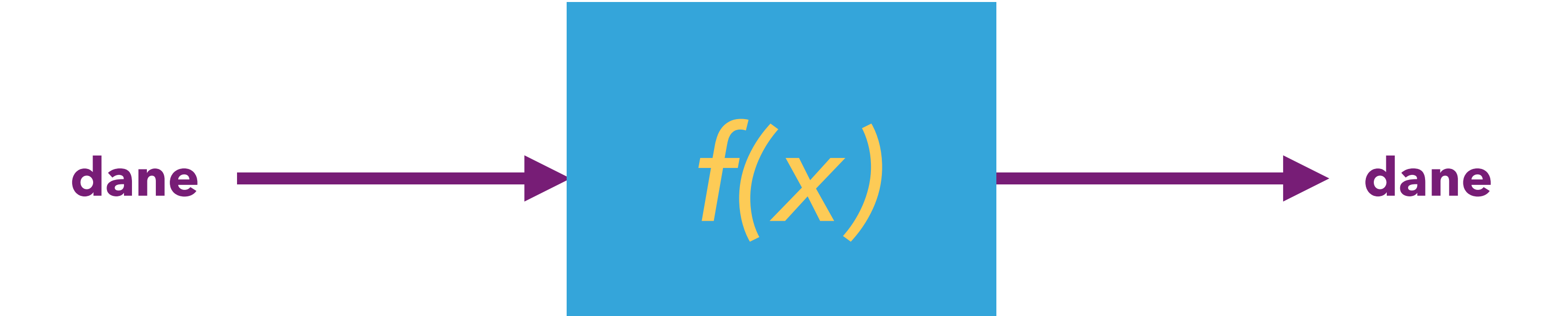

## **DZIŚ**

- przetwarzanie strumieniowe
- 
- hatwiejszy model programowania
	-

▶ kontrola przepływu (nie zalewamy konsumenta danymi)

▶ FP i reprezentacja integracji jako złożenia kilku funkcji

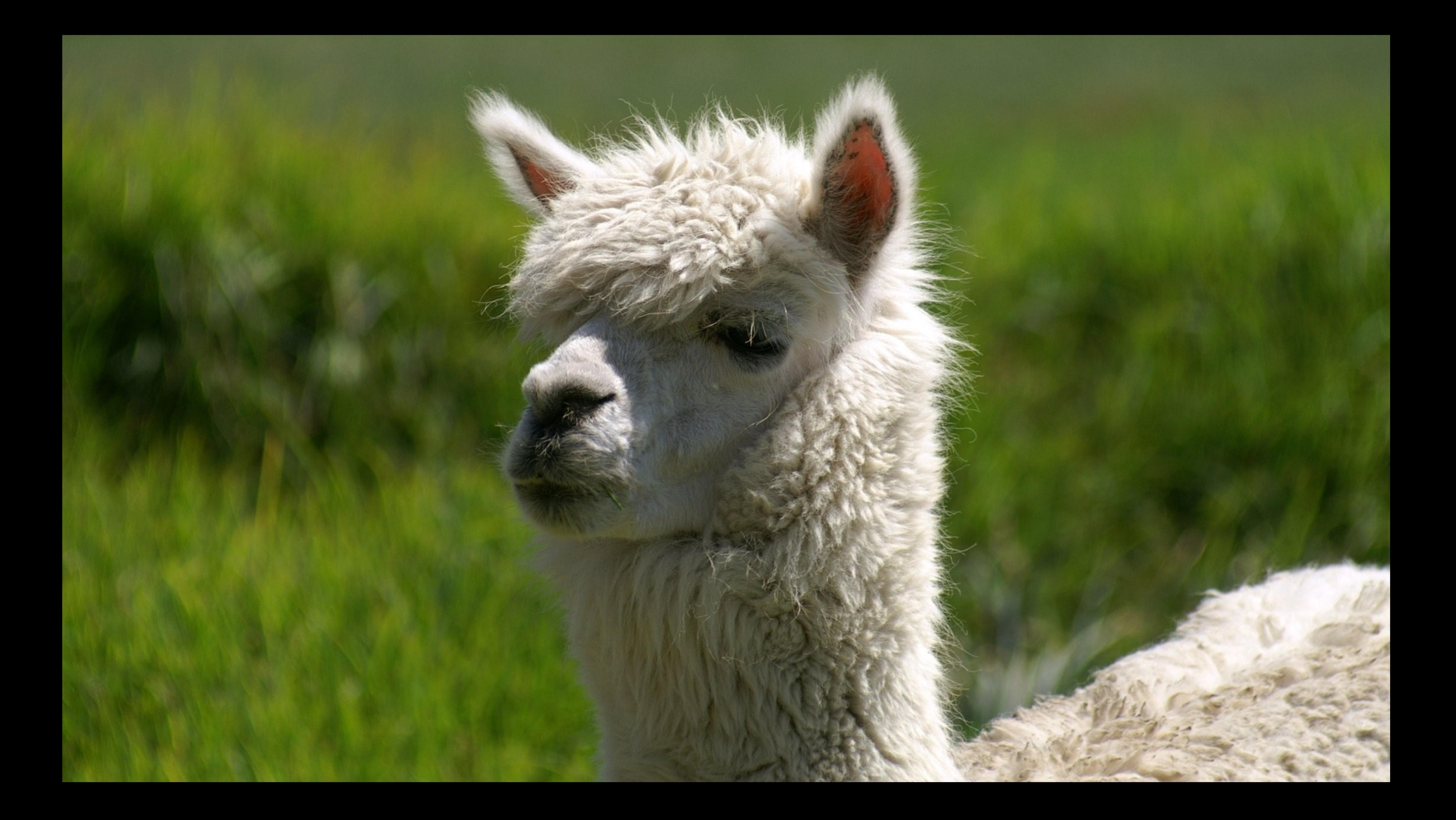

▸ zbiór konektorów dla Akka Streams

▸ niezbyt popularna

▸ mniej konektorów niż w Camelu (~50)

▸ ale:

▸ nieblokujące, zbudowane od postaw w oparciu o Reactive

Streams

▸ silnie typowane

## **ALPAKKA**

## **PRZETWARZANIE STRUMIENIOWE**

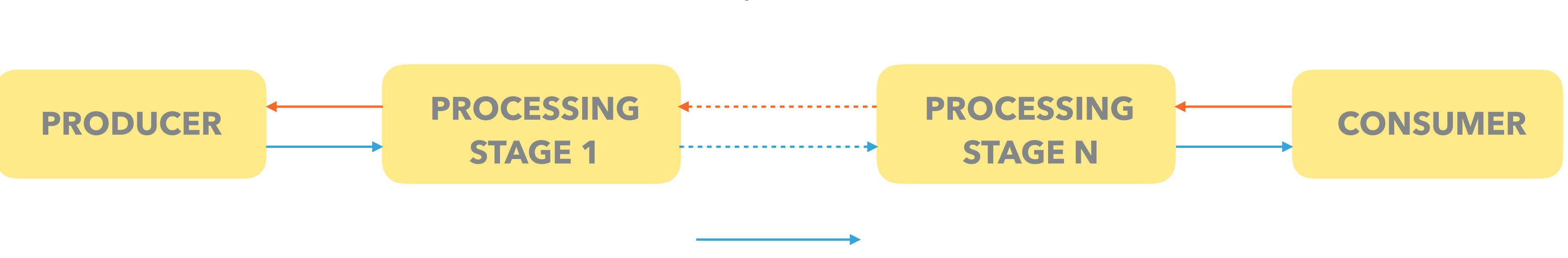

**BACKPRESSURE** 

request(n)

**DATA** 

- ▸ asynchroniczność
- ▸ backpressure jest nieblokujący
	- ▸ zwalniamy zasoby gdy tylko nie są potrzebne
- ▸ model domeny uwzględnia wolnych konsumentów, np.
	- ▸ Twitter API informuje o tym, że za wolno pobieramy
	- ▸ conflate() w Akka Streams agreguje gdy downstream nie nadąża

## **REACTIVE STREAMS**

▸ budujemy graf z bloków wielokrotnego użytku

### ▸ graf sam w sobie nic nie robi, dopóki go nie uruchomimy

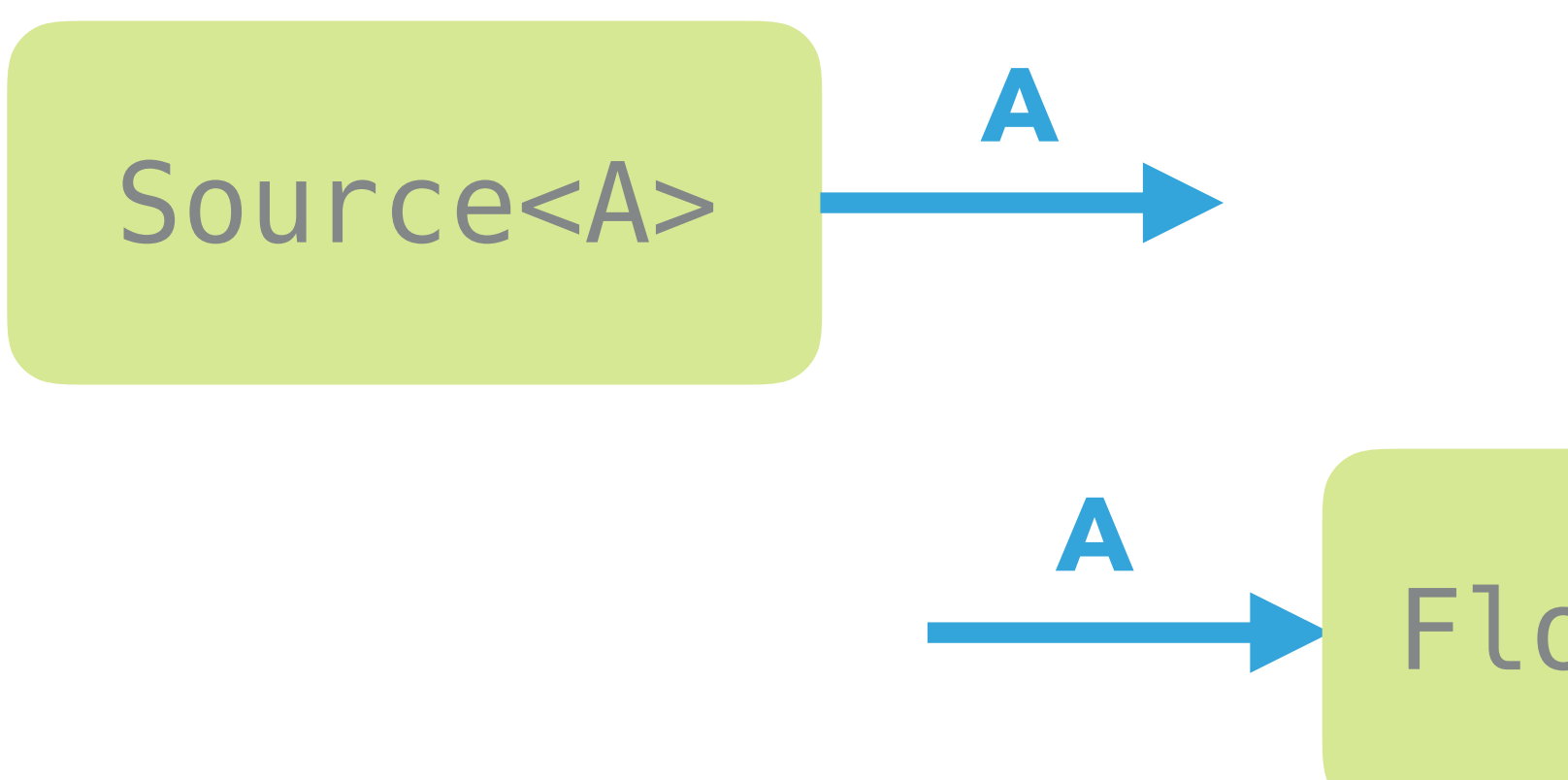

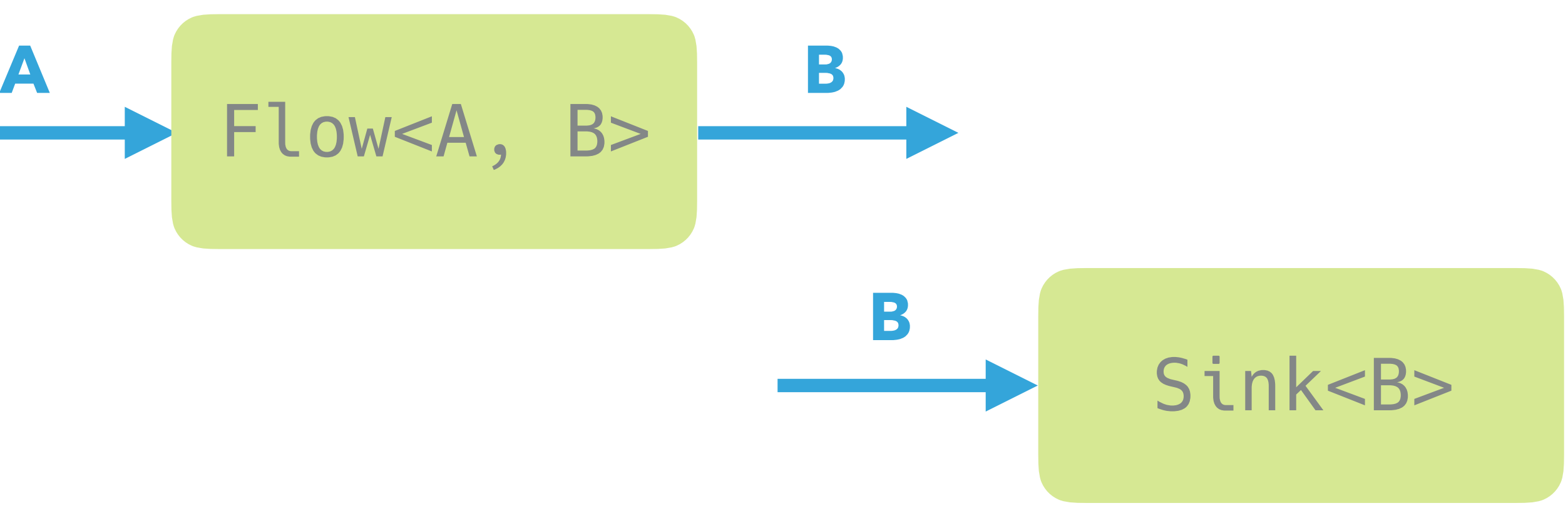

**INTEGRACJA W STYLU REACTIVE Z AKKA STREAMS I ALPAKKĄ**

### **AKKA STREAMS**

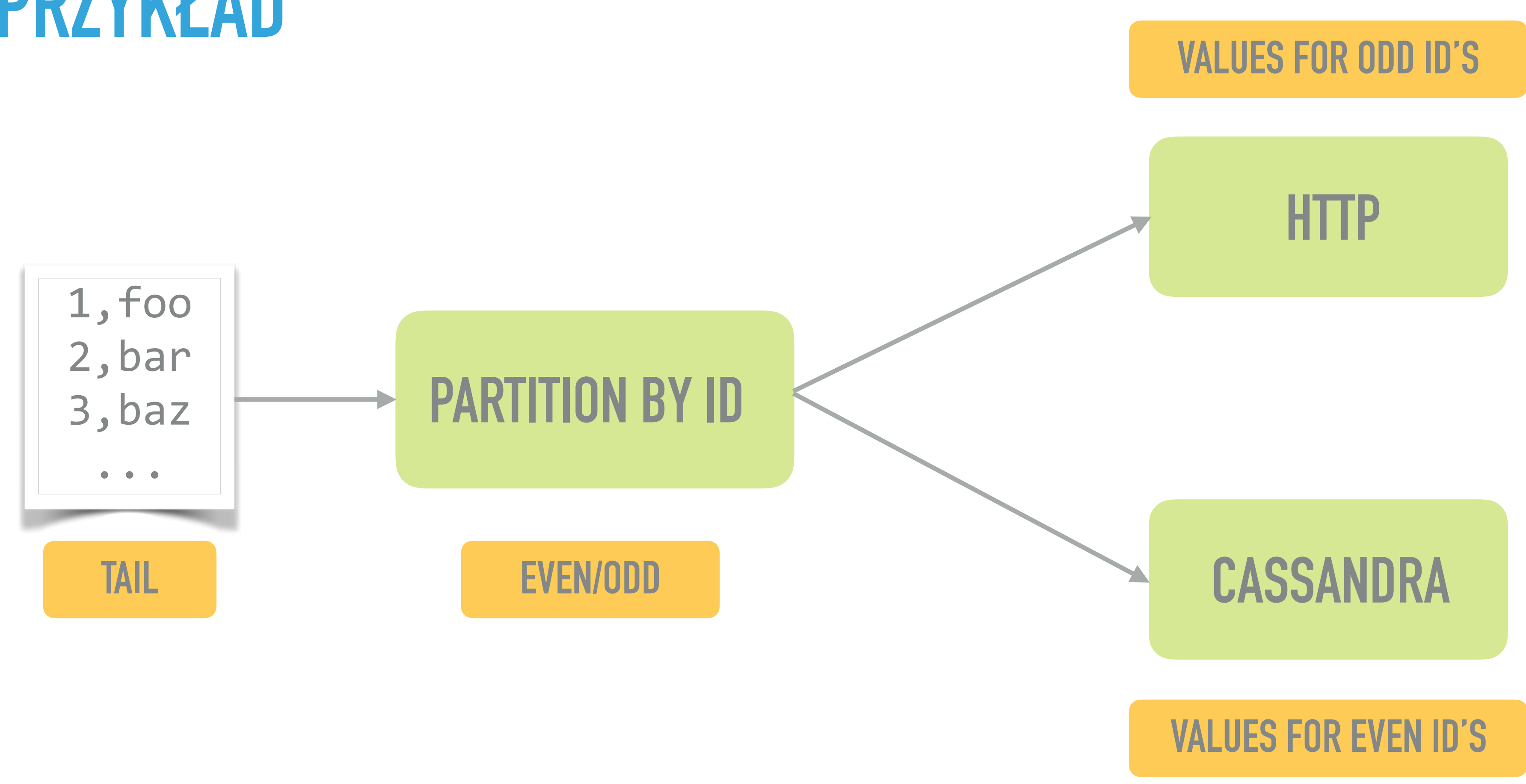

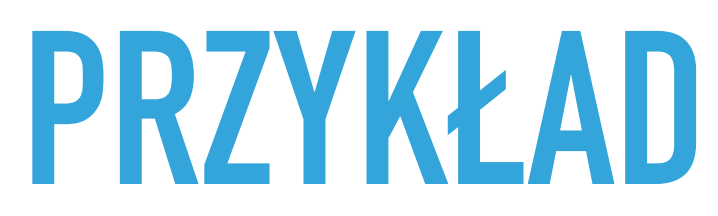

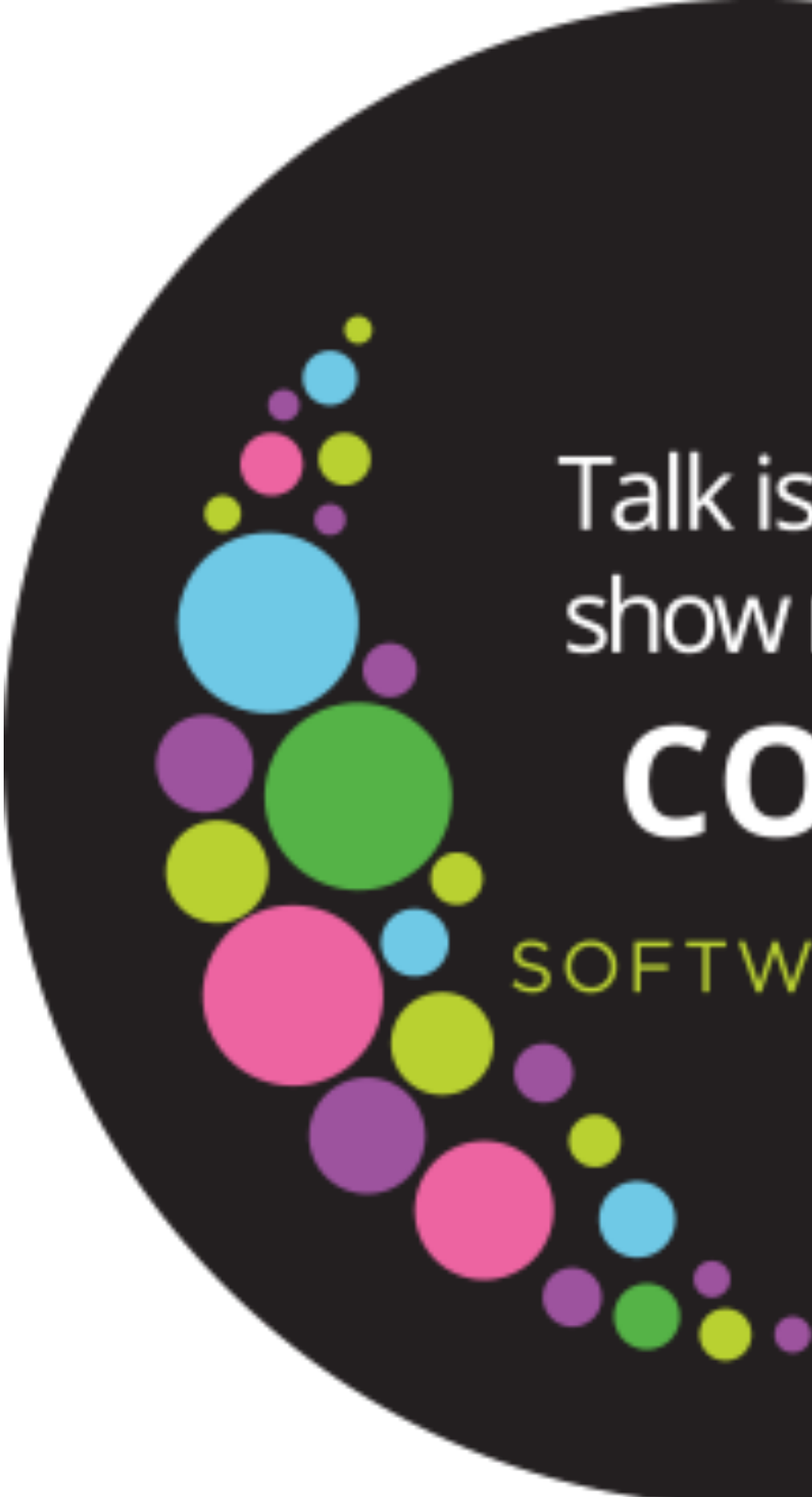

Talk is cheap show me the **CODE** 

SOFTWAREMILL

- ▸ DSL do tworzenia bardziej złożonych grafów
- ▸ Akka Streams for Java
	- ▸ <https://sml.io/reactive-streams-for-java-developers>
- ▸ jak samodzielnie zaimplementować Flow
	- ▸ <https://sml.io/custom-akka-streams-graph-stage>
- ▸ dobry moment na wejście w open source

**ITD…**

## <u>Navy mjestiky</u> of GoftwareMill

Join the celebration

### 10BIRTHDAY.SOFTWAREMILL.COM

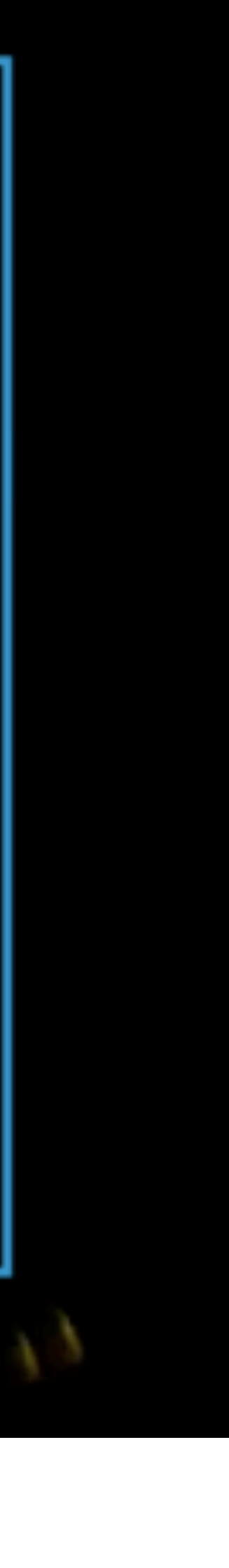

### **SENIOR SOFTWARE DEVELOPER**

### **SOFTWARE DEVELOPER**

### **DEVOPS ENGINEER**

SOFTWAREMILL.COM/JOIN-US

### WE'RE WAITING FOR YOU:

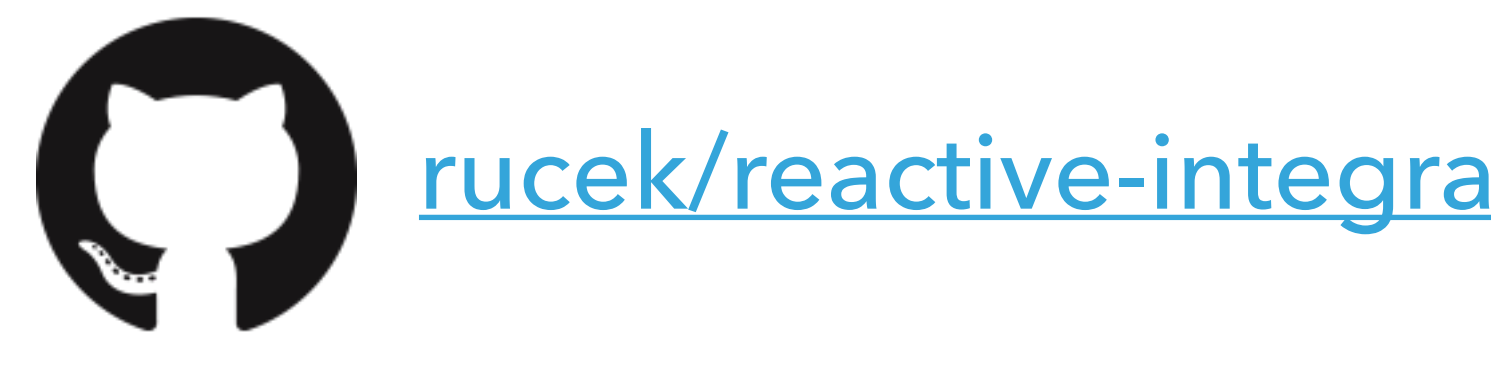

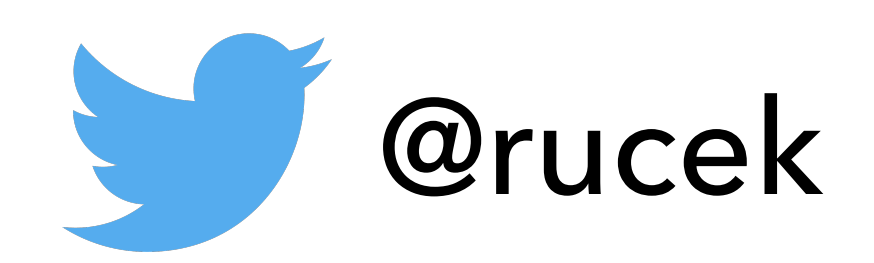

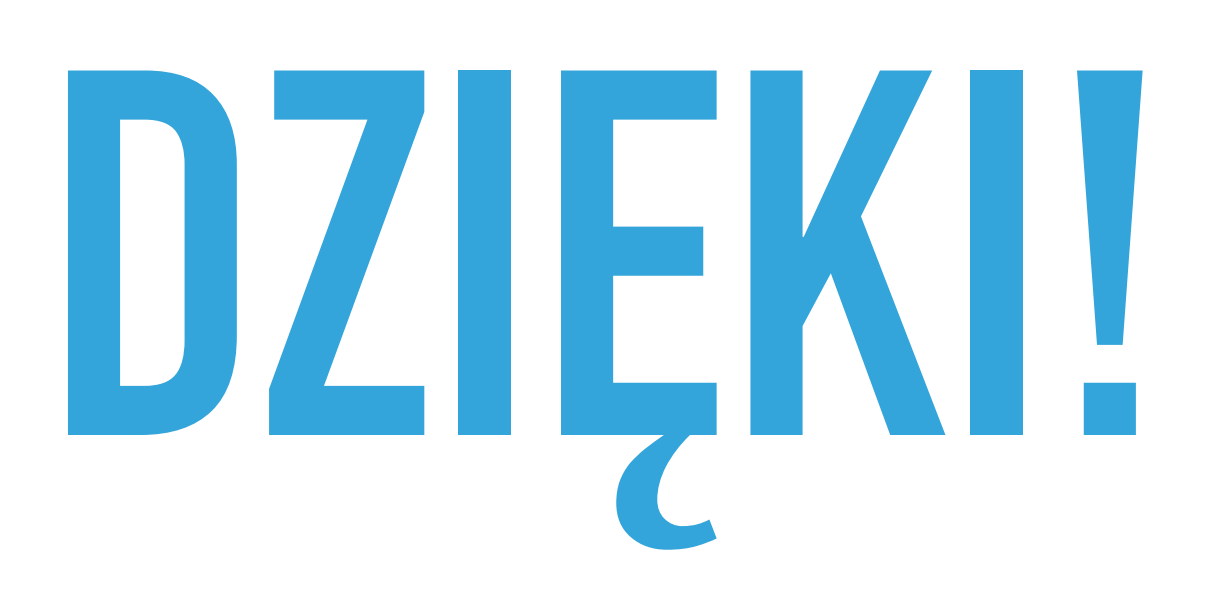

### rucek/reactive-integration-with-akka-streams-and-alpakka

### **. THE SOFTWAREMILL**